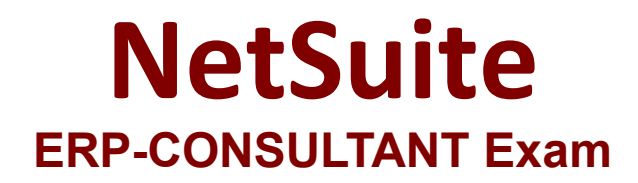

**NetSuite ERP Consultant**

**Questions & Answers Demo**

# **Version: 4.0**

## **Question: 1**

A company purchased and received 100 chairs for a conference room. Four of the chairs were the wrong style and must be returned.

What steps are performed after approving the Vendor Return Authorization?

- A. Shipping the Return > Close Return
- B. Shipping the Return > Crediting the Return
- C. Shipping the Return > Create a Journal Entry
- D. Shipping the Return > Mark Shipped on the Return Authorization

**Answer: D**

Explanation:

Reference: <https://www.bistasolutions.com/resources/blogs/netsuite-supply-chain-management/>

#### **Question: 2**

Which statement is true about Drop Ship and Special Order items?

- A. Can be used for Non-Inventory items for Resale and Inventory items.
- B. Items can be marked as both Drop Ship and Special Order.
- C. Vendor ships items to customer's address.
- D. Impact Asset and Cost of Goods Sold (COGS) accounts upon item receipt and fulfillment.

**Answer: C**

Explanation:

Reference: <http://blog.concentrus.com/drop-shipment-and-special-orders-in-netsuite>

#### **Question: 3**

Which is valid permission level for Persist Search?

A. Create

- B. View
- C. Edit
- D. Full

**Answer: A**

#### Explanation:

Reference: [https://docs.oracle.com/en/cloud/saas/netsuite/ns-online-help/chapter\\_N3236764.html](https://docs.oracle.com/en/cloud/saas/netsuite/ns-online-help/chapter_N3236764.html)

### **Question: 4**

A company would like to add the same disclaimer message that prints in the footer of its PDF Invoices. Which action should the Administrator take?

- A. Edit the custom Invoice form and enter the message in the Disclaimer field.
- B. Enter the disclaimer message in the Sales Form Memo field.
- C. Edit the custom Invoice form and change the Printing Type to Advanced.
- D. Create a custom Disclaimer field on the customized Invoice form and enter the message.

**Answer: B**

Explanation:

Reference: [https://docs.oracle.com/en/cloud/saas/netsuite/ns-online-help/section\\_N2874493.html](https://docs.oracle.com/en/cloud/saas/netsuite/ns-online-help/section_N2874493.html)

### **Question: 5**

Which task can a user role with the Override Period Restriction permission perform?

- A. Post to a locked period.
- B. Post to neither closed nor a locked period.
- C. Post to a closed period.
- D. Post to both a closed and/or a locked period.

**Answer: C**

Explanation:

Reference: <https://altusedge.com/tip-of-the-week-override-period-restrictions/>